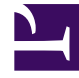

# **SGENESYS**

This PDF is generated from authoritative online content, and is provided for convenience only. This PDF cannot be used for legal purposes. For authoritative understanding of what is and is not supported, always use the online content. To copy code samples, always use the online content.

## WebRTC Private Edition Guide

Before you begin

5/17/2025

#### Contents

- 1 [Limitations and assumptions](#page-2-0)
- 2 [Download the Helm charts](#page-2-1)
- 3 [Third-party prerequisites](#page-3-0)
- 4 [Storage requirements](#page-3-1)
- 5 [Network requirements](#page-4-0)
- 6 [Ingress](#page-4-1)
- 7 [Secrets](#page-4-2)
- 8 [ConfigMaps](#page-5-0)
- 9 [WAF Rules](#page-5-1)
- 10 [Pod Security Policy](#page-6-0)
- 11 [Auto-scaling](#page-6-1)
- 12 [SMTP settings](#page-7-0)
- 13 [Browser requirements](#page-7-1)
- 14 [Genesys dependencies](#page-7-2)
- 15 [GDPR support](#page-8-0)

Find out what to do before deploying WebRTC.

#### **Related documentation:**

- •
- •

#### **RSS:**

• [For private edition](https://all.docs.genesys.com/ReleaseNotes/Current/GenesysEngage-cloud/PrivateEdition?action=rnrss)

#### <span id="page-2-0"></span>Limitations and assumptions

All prerequisites described under Third-party prerequisites, Genesys dependencies, and Secrets have been met.

#### <span id="page-2-1"></span>Download the Helm charts

Download the Helm charts from the webrtc folder in the JFrog repository. See Helm charts and containers for WebRTC for the Helm chart version you must download for your release.

For information about how to download the Helm charts in Jfrog Edge, see the suite-level documentation: Downloading your Genesys Multicloud CX containers

WebRTC contains the following containers:

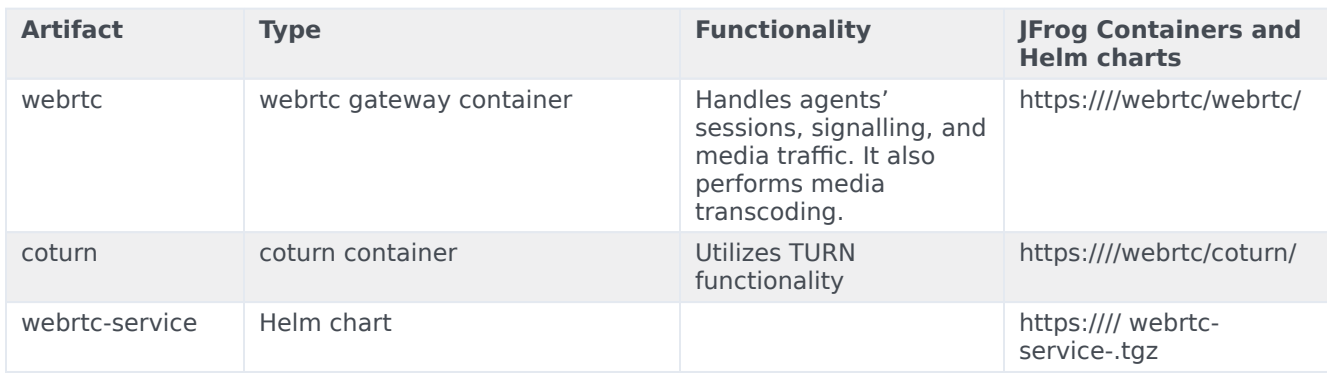

## <span id="page-3-0"></span>Third-party prerequisites

For information about setting up your Genesys Multicloud CX private edition platform, see Software requirements.

The following are the third-party prerequisites for WebRTC:

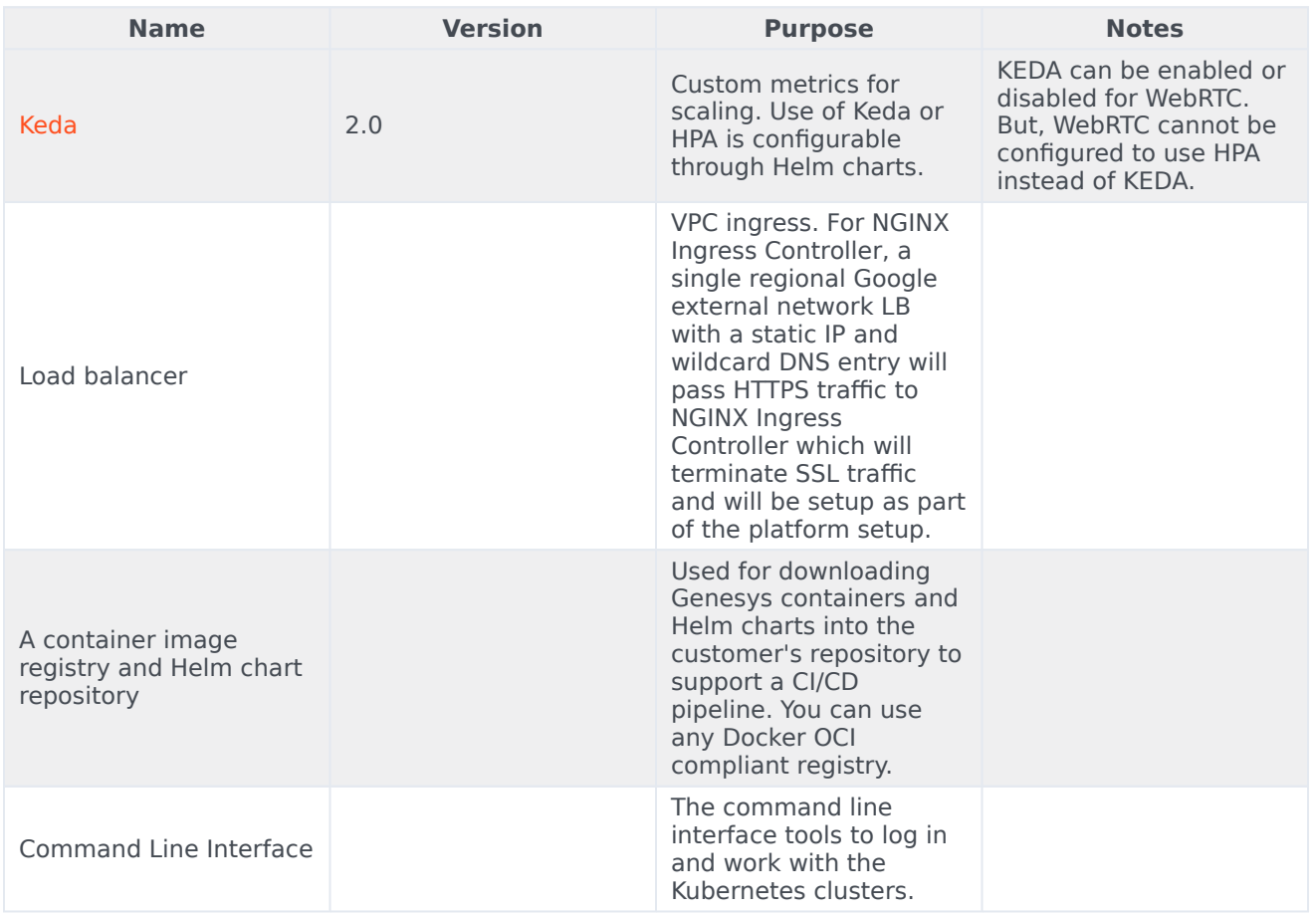

#### Third-party services

#### <span id="page-3-1"></span>Storage requirements

WebRTC does not require persistent storage for any purposes except Gateway and CoTurn logs. The following table describes the storage requirements:

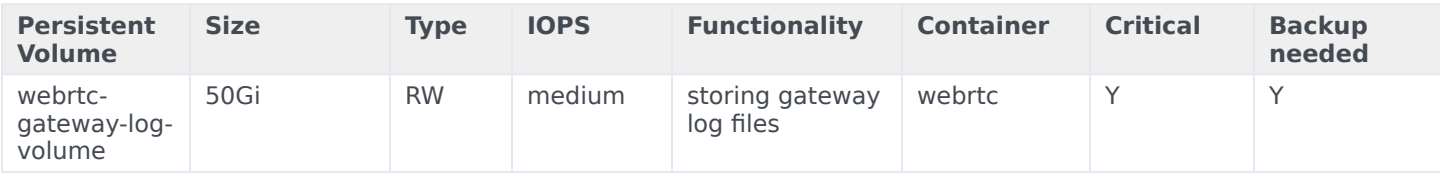

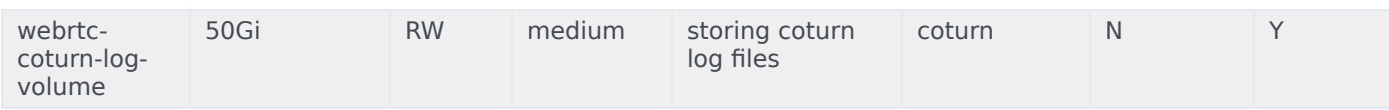

Persistent Volume and Persistent Volume Claim will be created if they are configured. The size for them optional and should be adjusted according to log rate described below:

#### **Gateway**:

idle: 0.5 MB/hour per agent

active call: around 0.2MB per call per agent.

Example: For 24 full hours of work, where each agent call rate is constant and is around 7 to 10 calls per hour, we will require around ~500GB for 1000 agents, with around ~20GB being consumed per hour.

#### **CoTurn**:

For 1000 connected agents, the load rate is approximately 3.6 GB/hour which scales linearly and increases or decreases with the number of agents and stays constant whether calls are performed or not.

#### <span id="page-4-0"></span>Network requirements

#### <span id="page-4-1"></span>Ingress

WebRTC requires the following Ingress requirements:

- Persistent session stickiness based on cookie is mandatory. Stickiness cookie should contain the following attributes:
	- SameSite=None
	- Secure
	- Path=/
- No specific headers requirements
- Whitelisting (optional)
- TLS is mandatory

#### <span id="page-4-2"></span>Secrets

WebRTC supports three types of secrets: CSI driver, Kubernetes secrets, and environment variables.

Important GWS Secret for WebRTC should contain the following grants:

grant\_type=authorization\_code grant\_type=urn:ietf:params:oauth:grant-type:token-exchange grant\_type=urn:ietf:params:oauth:grant-type:jwt-bearer grant\_type=client\_credentials

For GWS secrets, CSI or Kubernetes secret should contain gwsClient and gwsSecret key-values.

GWS secret for WebRTC must be created in the WebRTC namespace using the following specification as an example:

apiVersion: v1 kind: Secret type: Opaque metadata: name: webrtc-gws-secret namespace: webrtc data: client\_id: XXXXX client\_secret: YYYYY

<span id="page-5-0"></span>ConfigMaps

Not Applicable

#### <span id="page-5-1"></span>WAF Rules

The following Web Application Firewall (WAF) rules should be disabled for WebRTC:

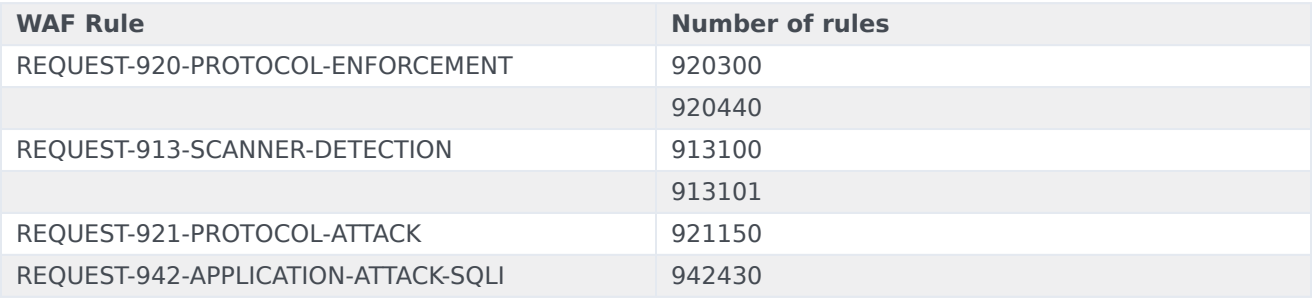

### <span id="page-6-0"></span>Pod Security Policy

Not applicable

#### <span id="page-6-1"></span>Auto-scaling

WebRTC and CoTurn auto-scaling is performed by KEDA operator. The auto-scaling feature requires Prometheus metrics. To know more about KEDA, visit https://keda.sh/docs/2.0/concepts/.

Use the following option in YAML values file to enable the deployment of auto-scaling objects:

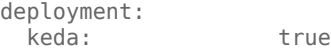

You can configure the Polling interval and maximum number of replicas separately for Gateway pods and CoTurn pods using the following options:

```
gateway:
 scaling:
 pollingInterval: 30
 maxReplicaCount: 100
coturn:
 scaling:
   pollingInterval: 30
```
- maxReplicaCount: 100
- Gateway Pod Scaling
	- Sign-ins

```
gateway:
  scaling:
   pollingInterval: 30<br>maxReplicaCount: 100
   maxReplicaCount:
   prometheusAddress: http://monitoring-prometheus-prometheus.monitoring:9090
   thresholdSignins: 25
```
• CPU based scaling

WebRTC auto-scaling is also performed based on the CPU and memory usage. The following YAML shows how CPU and memory limits should be configured for Gateway pods in YAML values file:

```
gateway:
  scaling:
   prometheusAddress: http://monitoring-prometheus-prometheus.monitoring:9090
   pollingInterval: 30<br>maxReplicaCount: 100
   maxReplicaCount: 10<br>thresholdSignins: 25
   thresholdSignins: 25<br>thresholdCnu: 60
   thresholdCpu: 60
   thresholdMemory: 60
```
• CoTurn Pod scaling

Auto-scaling of CoTurn is performed based on CPU and memory usage only. The following YAML shows how CPU and memory limits should be configured for CoTurn pods in YAML values file:

coturn: scaling: pollingInterval: 30<br>maxReplicaCount: 100 maxReplicaCount: 100 thresholdCpu: 60<br>thresholdMemory: 60 thresholdMemory: 60

### <span id="page-7-0"></span>SMTP settings

Not applicable

#### <span id="page-7-1"></span>Browser requirements

Browsers

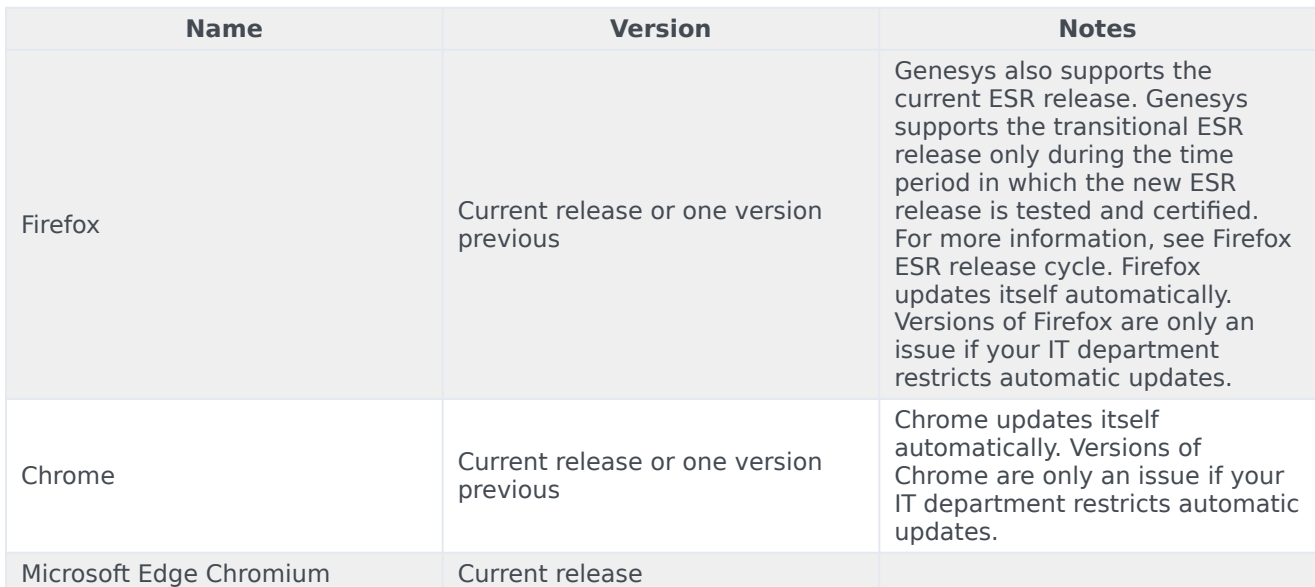

#### <span id="page-7-2"></span>Genesys dependencies

WebRTC has dependencies on several other Genesys services and it is recommended that the provisioning and configuration of WebRTC be done after these services have been set up.

**Service Functionality**

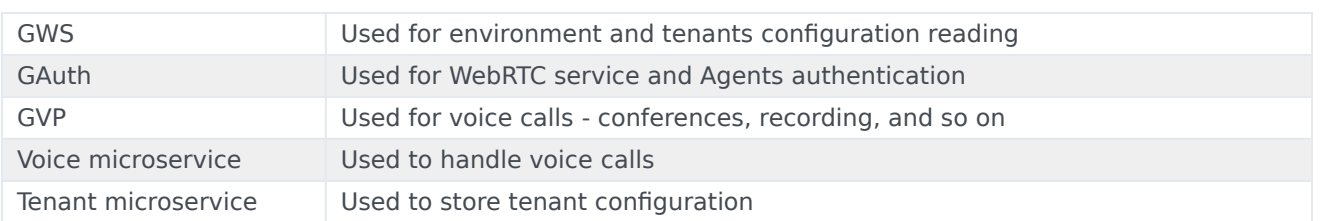

For detailed information about the correct order of services deployment, see Order of services deployment.

## <span id="page-8-0"></span>GDPR support

Not applicable